# Download

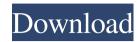

## AutoCAD Crack + (LifeTime) Activation Code [April-2022]

AutoCAD 2016 is the latest version of AutoCAD. AutoCAD 2018 and older versions are not compatible with newer operating systems. AutoCAD is a three-dimensional (3D) drafting and design tool that works with both 2D and 3D data. An important feature of AutoCAD is the ability to manage both static and dynamic drawing objects. AutoCAD provides assistance to graphic designers and engineers in the preparation of initial drawings. AutoCAD also allows designers to produce final drawings that can be used in other applications. The primary difference between AutoCAD and the older, two-dimensional (2D) DraftSight system is the introduction of 3D geometry, such as the creation of surface drawings, curvature, extrusion, and composite modeling. AutoCAD also offers embedded macros for repetitive tasks and the ability to read and write text and images in multiple formats. There are also more advanced drawing features, such as the ability to convert 2D drawings to 3D, to import and link other files, and to create unlimited drawing objects that can be reused or exported. Although many designers and engineers are familiar with traditional 2D drafting programs such as Microsoft PowerPoint or CorelDRAW, they may be hesitant to convert to a CAD program because of the additional learning curve. Also, many graphic designers use the package Creative Suite, which includes Photoshop, Illustrator, and Dreamweaver, whereas CAD users often use the package only for AutoCAD has an excellent help system, which provides brief tutorials, frequently asked questions, and more, as well as a downloadable ISO image, which users must download and install. The AutoCAD online forum can be accessed at Autodesk.com. AutoCAD is available for the Microsoft Windows, Mac, and Linux operating systems. Contents 0. Introduction 1. Quick tour 2. Installing AutoCAD and special features 11. Tools 12. Dimensions 13. Assigning colors

#### **AutoCAD Crack+ With Key**

version history Early versions The first version of AutoCAD was released by The Illustrated Review in 1983. It was initially created as a drawing tool for architects. It was the first program designed to plot drawings for building design. The initial application was designed for architects, and was an early tool to make architectural drawings more accessible, and to simplify the plotting process. The original AutoCAD could plot up to 1,250 drawings at a time. The original AutoCAD could be purchased as an 'all-in-one' package with a graphics tablet, keyboard, and the software ran from an 8 MB floppy disk. The first version of AutoCAD was sold for US\$495, a modest price for that time. Version 1.1 was released in 1984. The US version of AutoCAD ran on an 8-bit Motorola 68000 microprocessor, with 128 KB of memory, and a built-in "test" function. The Canadian version of AutoCAD ran on an 8-bit Zilog Z80 microprocessor, with 256 KB of memory. The first version of AutoCAD included only one of each of the two plotters that were required to plot two sheets at once. In 1985, ArcInfo, by Barrett Business Systems, was released as a software package to plot architectural drawings. AutoCAD's first on-screen help system was available on the first release, however, it was of poor quality. ArcInfo was also released in 1985. The new release of AutoCAD was a huge success, and AutoCAD's sales exceeded \$1.5 million. In 1985, Texturas, a company which provided CAD for the United States Navy, released the first version of an AutoCAD on the desktop, but the company continued to develop software for the military industry. AutoCAD's new release was for a number of reasons, however: Autodesk had completed the acquisition of AutoCAD and discontinued their competitor, New York Graphics. This version was released in 1987. This was the first release of AutoCAD to use the new operating system, OS/2. The initial 5b5f913d15

### AutoCAD Crack+ Download

In Autocad go to File->New->3D Model Type a filename like AutoCad\_CD.exe (or whatever you named it) Type the location you want it installed to as /autocad Press Ok Note: Your installation may ask you to choose between Autocad\_CD.exe (or whatever you named it) Type the location you want it installed to as /autocad\_Press Ok Note: Your installation may ask you to choose between Autocad\_Standard and Expert. Select the Expert option. If it asks you to do so again, don't worry, you're done and ready to get started. Go to File->Save As and save it to the location you want. Now go to Programs\AutoCad\Bin\ and double click the Autocad\_CD.exe Follow the instructions on how to install, but these are usually for the 2000, 2002 and 2003 releases. Note: If you chose to install the CD you just created instead of the autocad.exe you downloaded, double click the Autocad\_CD.exe file to start the installation. This will overwrite the Autocad file you downloaded. Don't worry, there's not much harm done, just delete the autocad.exe you installed before. If you would rather not use the CD, you will need to download the autocad.exe file and rename it to Autocad\_CD.exe Alternate methods Autodesk provides a free, online 3D modeling suite called Autodesk 3D Viewer. Download and install it on your computer and register a free license. You can download 3D Studio Max and follow the onscreen instructions to convert a 2D image into a 3D mesh. See also EESD References External links Autodesk official Autocad website Autocad website Autocad website Autocad File Autocad Art In a C-MOS circuit which has a circuit for improving the precision of amplification and the sensitivity of an analog circuit. 2. Description of the Related Art In a C-MOS circuit which has an input stage consisting of a transistor, an output stage consisting of a transistor, and a power supply line therebetween, in the case where an analog input signal is applied between the gates of transistors constituting

## What's New In AutoCAD?

Document Sharing and Collaboration: In addition to the standard Document Sharing feature, use the new My Review tool to invite colleagues to discuss revisions in your shared drawings. (video: 1:38 min.) Complex Graphic Creation: Use a graphic design toolkit to rapidly create custom graphic elements. Add gradients, shadows, and transforms, as well as custom text. The new Procreate.app for iPad will bring your designs to life, and bring the right look and feel to any user interface. Imagination: Thanks to the new Intelligent Design, you can easily add physical dimensions to drawings, use dynamic text, and easily create multi-view drawings. These new capabilities allow you to turn 2D drawings into 3D space to explore realistic design options. Improved integration with AutoCAD WS: Access the latest features and capabilities of AutoCAD. Use the new DesignCenter to manage and view all your AutoCAD drawings. Use the new Collapse function to quickly zoom in or out of your drawings, or view your drawings in a fullscreen, flattened mode. Quickly navigate to the drawing that contains the element you're looking for. Use the new Zoom tool to zoom in and out of objects or to specify a drawing view. Improvements to the drawing view, and more. Data visualization in drawings is now more interactive. AutoCAD will learn from your drawing to adjust the color, gradient, or other features, to help you work more efficiently. Synchronize external references with your drawing, with the same information shown on both the drawing's viewport and when you drag an object into your drawings. Support the latest external reference formats: DXF, DWG, and DGN. AutoCAD will now automatically create new, predefined blocks for commonly used external references using the new AutoLINK command. Add external references that do not have block definitions to your drawings and specify the properties that are displayed in the block list. Add CAD blocks with attributes to your drawings and configure them using the new Attribute Panel. Actions that occur at

## **System Requirements For AutoCAD:**

Windows XP/Vista/7/8 3.0 GHz CPU 2 GB RAM OpenGL 2.0 800 X 600 Screen Resolution DirectX 9.0 DirectX Shader Model 3.0 The thing that makes this game great is the fact that you can switch from the 3D first-person view and use the keyboard to play. Gameplay: The story is set in the future, where in order to save the world, you must find the legendary

## Related links:

https://snkrslab.mx/wp-content/uploads/2022/06/AutoCAD.pdf https://bhatimindcare.com/wp-content/uploads/2022/06/hassgiov.pdf
https://sbrelo.com/upload/files/2022/06/kDBYPzoIx6PjYEIpWwvp\_07\_96b9265235d9d036df377caffece3e6f\_file.pdf http://nmprayerconnect.org/2022/06/07/autocad-21-0-crack-with-license-key-free-pc-windows-2022/ https://thetalkingclouds.com/2022/06/07/autocad-24-1-crack-with-key-download/ https://thetutorialworld.com/advert/autocad-24-1-crack-download-win-mac-latest-2022/ https://thevaluesquares.com/autocad-23-0-crack-download-2022/ https://domainmeans.com/wp-content/uploads/2022/06/quyrlav.pdf https://www.voyavel.it/autocad-21-0-crack-license-key-full-free-download-3264bit/ https://www.herbariovaa.org/checklists/checklist.php?clid=19549 https://onatrazinjega.net/wp-content/uploads/2022/06/jassha.pdf

https://unsk186.ru/wp-content/uploads/taithaiz.pdf
https://herbariovaa.org/checklists/checklist.php?clid=19550

http://ticketguatemala.com/autocad-crack-with-license-code/ https://clonardiscoduro.org/autocad-2020-23-1-crack-with-key/ https://fumostoppista.com/autocad-21-0-crack/

https://propcowhenatssuarn.wixsite.com/cisumzaramb/post/autocad-23-1-crack-free

http://buymecoffee.co/?p=4748

https://mugvn.s3.amazonaws.com/upload/files/2022/06/p8ZU21OWntTFcj821WyV\_07\_7905fd47472168f6005a2bc25ee92da8\_file.pdf http://purosautoshartford.com/?p=29630